# Robust Generalized Linear Models

# Zhu Wang<sup>∗</sup>

#### December 22, 2022

The CC-family contains functions of composite of concave and convex functions. The CC-estimators are derived from minimizing loss functions in the CC-family by the iteratively reweighted convex optimization (IRCO), an extension of the iteratively reweighted least squares (IRLS). The IRCO reduces the weight of the observation that leads to a large loss; it also provides weights to help identify outliers. In the applications of robust (penalized) generalized linear models, the IRCO becomes the iteratively reweighted GLM or IRGLM. See [Wang](#page-16-0) [\(2020\)](#page-16-0).

#### **Robust logistic regression**

In a UK hospital, 135 expectant mothers were surveyed on the decision of breastfeeding their babies or not, along with two-level predictive factors. Description and references can be found in [Heritier et al.](#page-16-1) [\(2009\)](#page-16-1).

require("mpath") data(breastfeed)

Remove rows with missing values.

```
breastfeed=na.omit(breastfeed)
```
We compute binomial-induced CC-estimators, i.e., robust logistic regression, and display the robust weights for each model.

```
sval \leftarrow c(1.5, 1.5, 5, 2.5, 3.5, 2.5, 2.2, 7)
cfun <- c("hcave", "acave", "bcave", "ccave", "dcave", "gcave", "tcave", "ecave")
id \leftarrow 1:8
for(i in c(1:5,8,6,7)){
fitnew <- irglm(breast~., data=breastfeed, s=sval[i], cfun=i, dfun=binomial(),
                trace=FALSE)
goodid <- sort.list(fitnew$weights_update)[id]
plot(fitnew$weights_update, type="n", ylab="weight",
     main = eval(substitute(expression(paste(cfun, "(", sigma, "="", s, ")")),
                            list(cfun=cfun[i], s = sval[i]))points(fitnew$weights_update[-goodid], ylab="weight",
       main = eval(substitute(expression(paste(cfun, "(", sigma, "="", s, ")")),
                              list(cfun=cfun[i], s = sval[i]))points(sort.list(fitnew$weights_update)[id], sort(fitnew$weights_update)[id], pch=3,
       col="red")
}
```

```
∗University of Tennessee Health Science Center, zwang145@uthsc.edu
```
hcave( $\sigma$ =1.5)

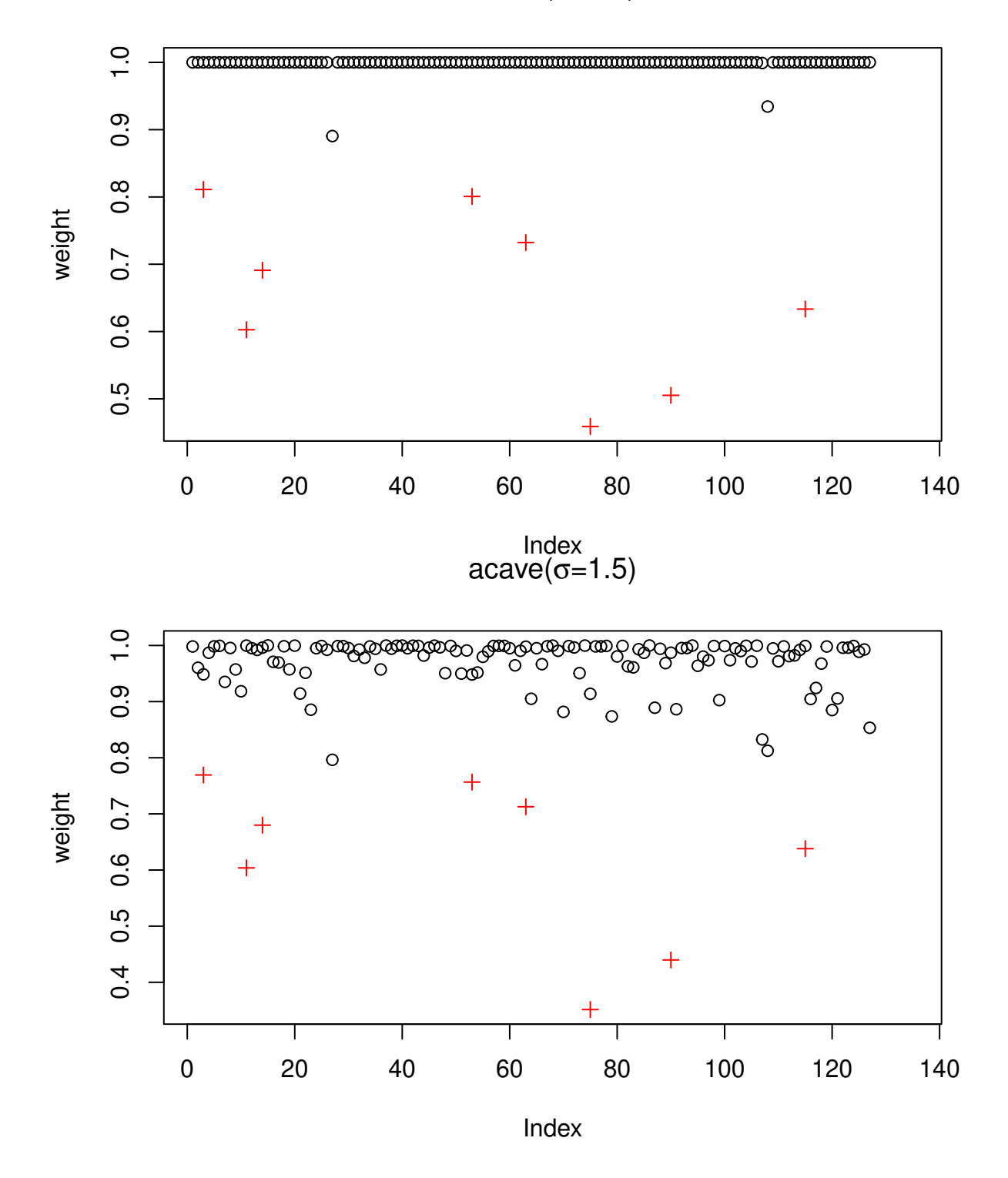

bcave $(\sigma=5)$ 

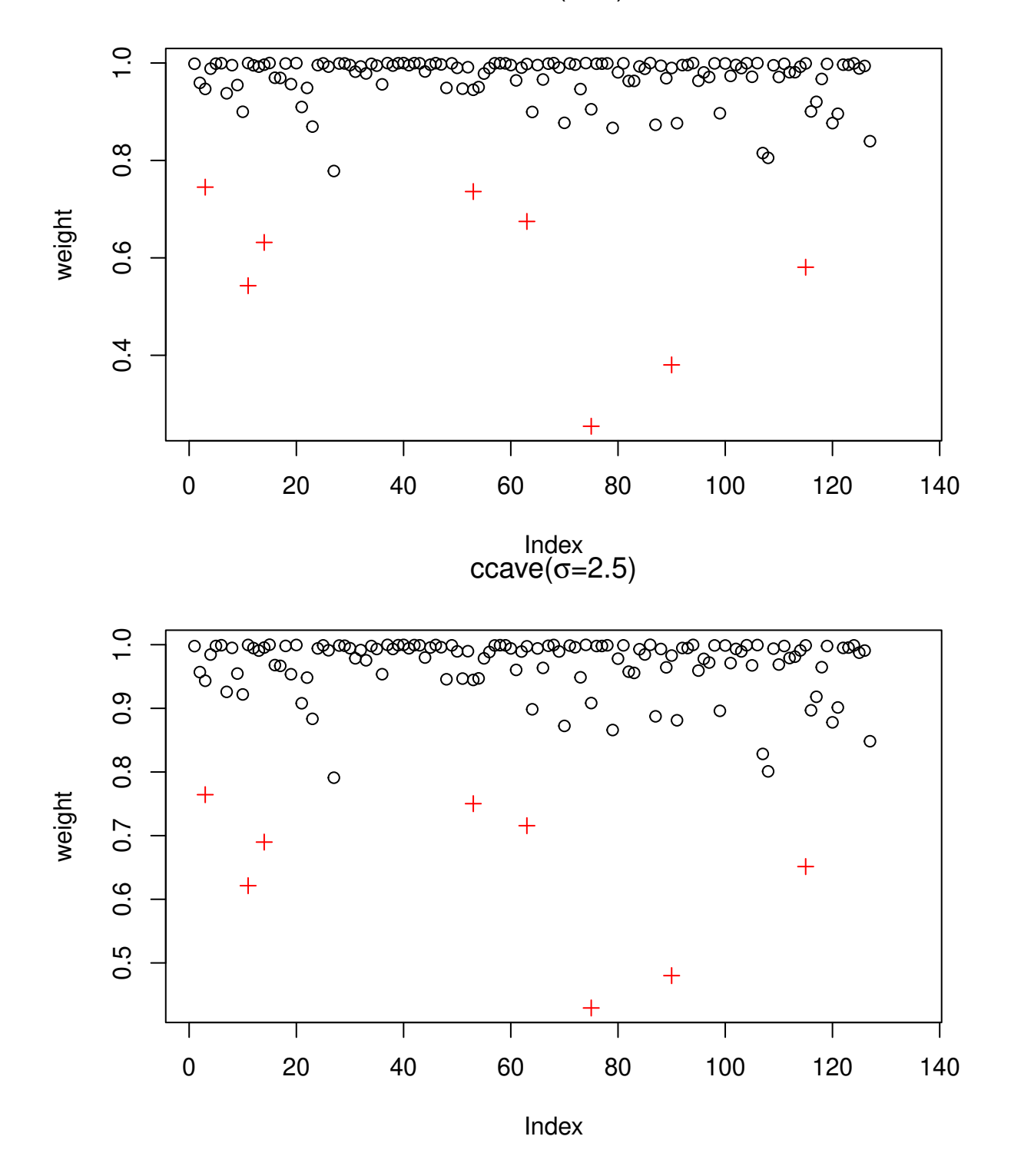

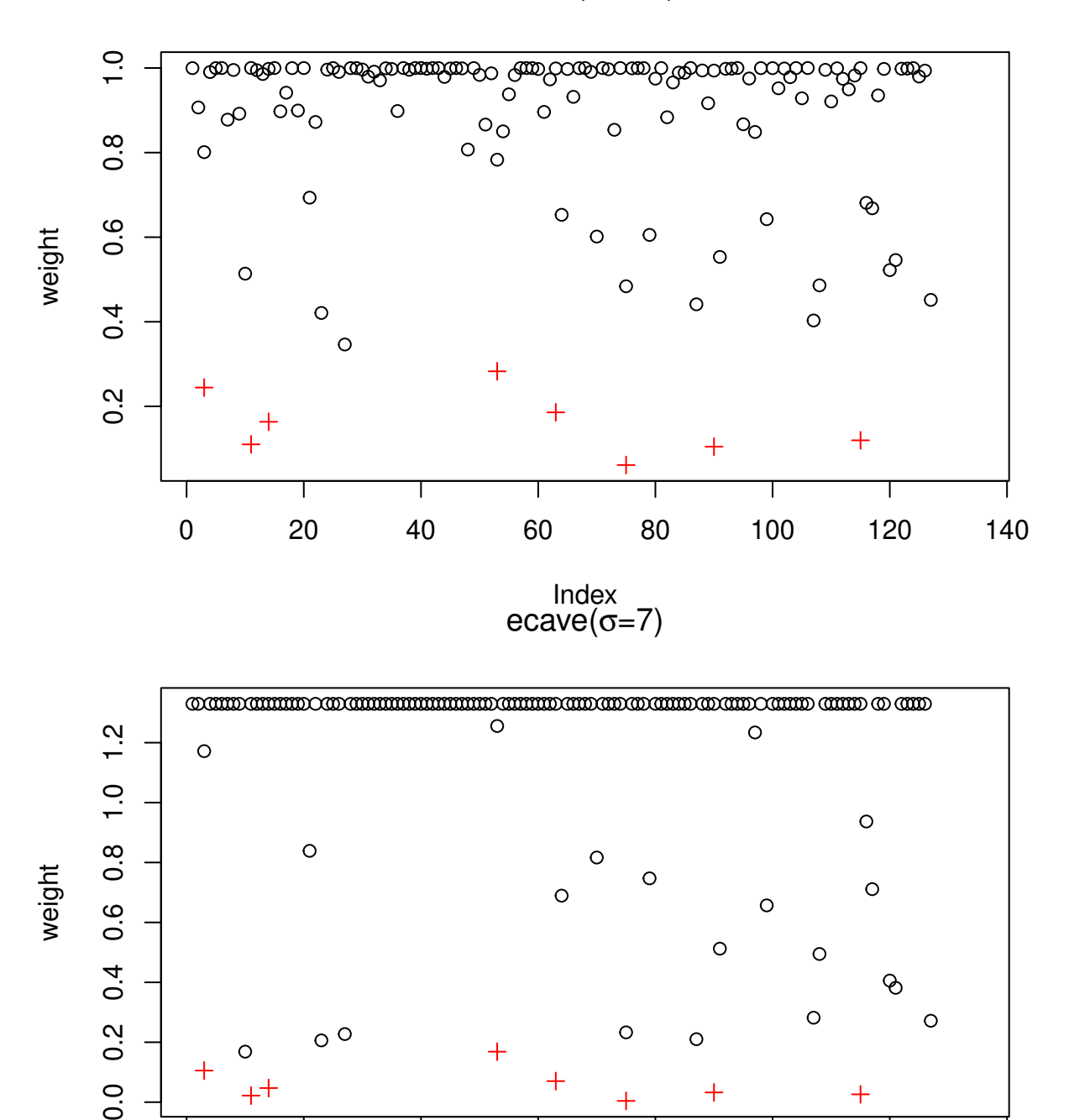

dcave $(\sigma=3.5)$ 

0 20 40 60 80 100 120 140

 $\overline{+}$ 

Index

 $+$ 

Т

 $\pm$ 

 $^{++}$ 

 $0.0$ 

 $gcave(\sigma=2.5)$ 

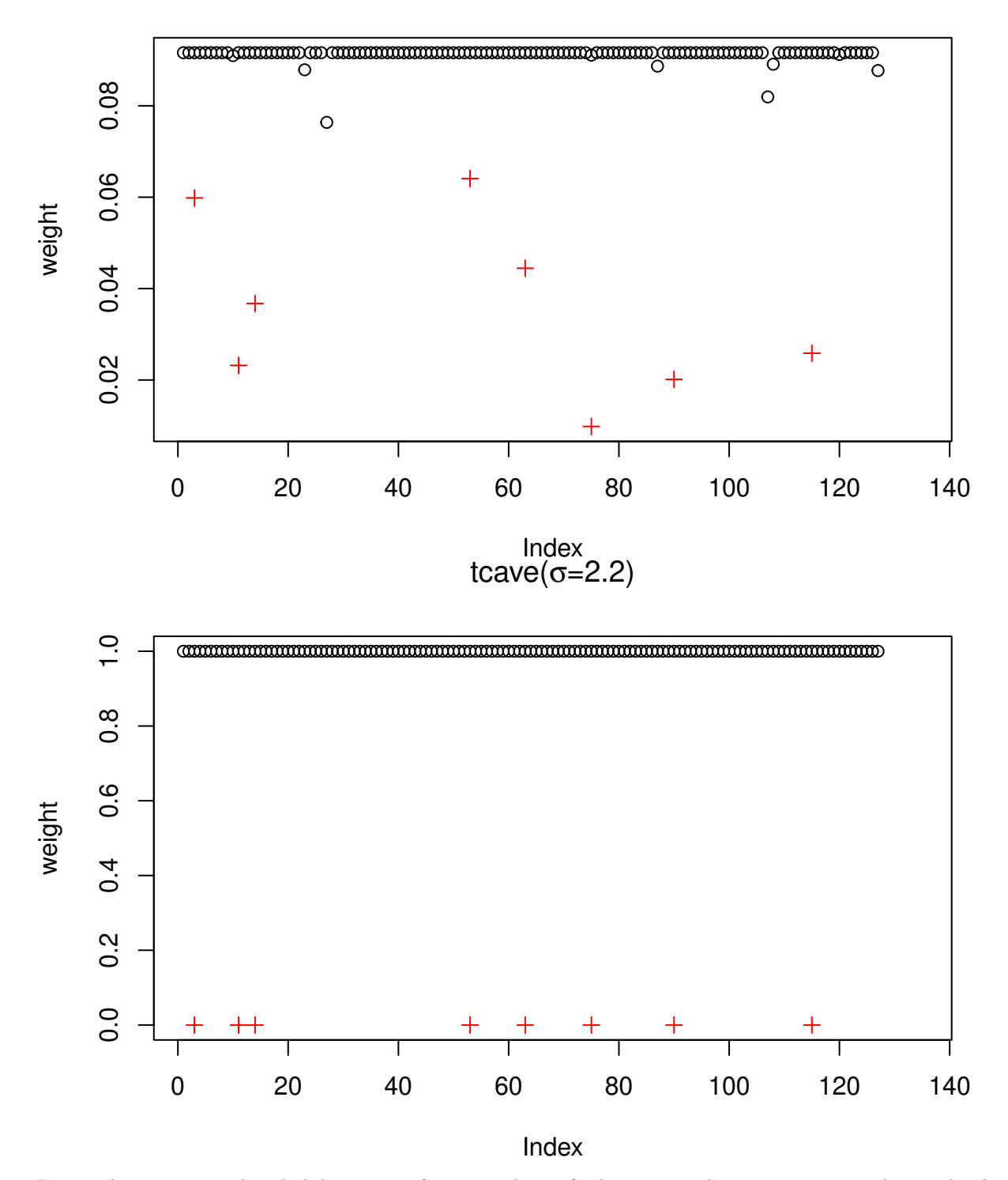

Despite large estimated probability  $\geq 0.8$  of trying to breastfeed or not in a logistic regression, these individuals took the opposite decisions.

fit.glm <- glm(as.integer(breast)-1~., data=breastfeed, family=binomial())  $id \leftarrow c(3, 11, 14, 53, 63, 75, 90, 115)$ pred <- predict(fit.glm, type="response") **### predicted probabilities**

cbind(breastfeed, pred)[id,]

## 118 Non-white 0.87454933

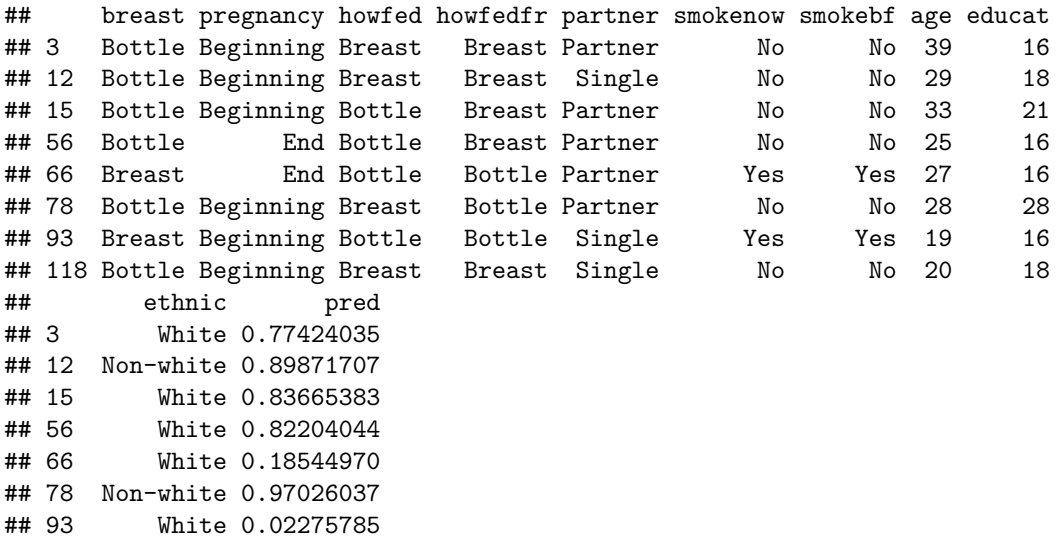

For variable selection, we develop a usual penalized LASSO logistic regression, where the optimal penalty parameter  $\lambda$  is chosen by a 10-fold cross-validation.

```
n.cores \leq 2set.seed(195)
fitcv.glm <- cv.glmreg(as.integer(breast)-1~., data=breastfeed, penalty="enet",
                       family="binomial", type="loss",plot.it=FALSE, parallel=TRUE,
                       n.cores=n.cores, standardize=TRUE)
fit <- fitcv.glm$fit
```
The smallest CV value from penalized logistic regression

min(fitcv.glm\$cv)

## [1] -7.815975

Penalized logistic regression with penalty LASSO

```
coef(fit)[,fitcv.glm$lambda.which]
```
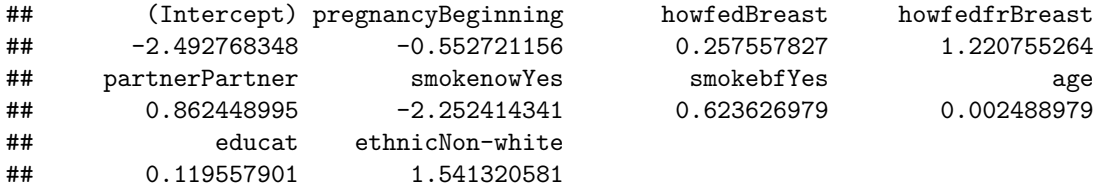

Compute the SCAD logistic regression, where the optimal penalty parameter  $\lambda$  is chosen by a 10-fold cross-validation. The SCAD logistic regression is more sparse than the LASSO estimator.

```
set.seed(195)
fitcv.glm <- cv.glmreg(as.integer(breast)-1~., data=breastfeed, penalty="snet",
                       family="binomial", type="loss", plot.it=FALSE, parallel=TRUE,
                       n.cores=n.cores, standardize=TRUE)
fit <- fitcv.glm$fit
```
The smallest CV value from penalized logistic regression

min(fitcv.glm\$cv)

## [1] -7.815975

Penalized logistic regression with penalty SCAD

```
coef(fit)[,fitcv.glm$lambda.which]
```
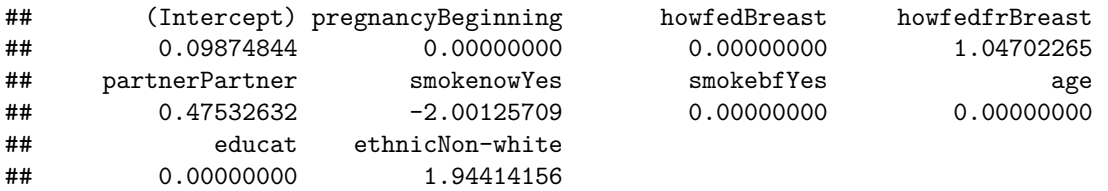

The  $\lambda$  value in SCAD is then utilized to compute binomial-induced SCAD CC-estimators for various concave components.

```
for(i in c(1:5,8,6,7)){
  cat("\refun="', cfun[i], "\\n")fit.irglmreg <- irglmreg(breast -., data=breastfeed, s=sval[i], cfun=i, penalty="snet",
                       lambda=fitcv.glm$lambda.optim, dfun=binomial(), parallel=FALSE,
                       type.path="nonactive", standardize=TRUE)
    print(coef(fit.irglmreg))
}
```

```
##
```
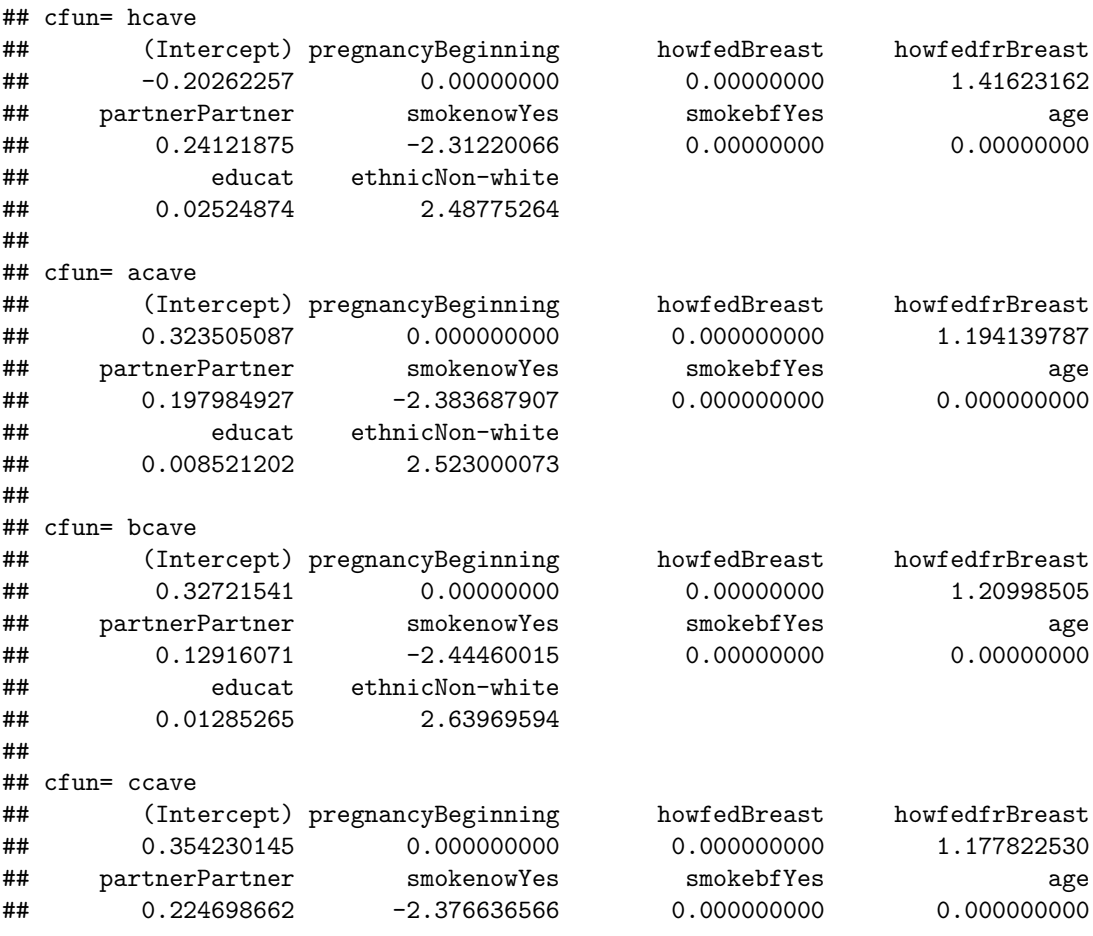

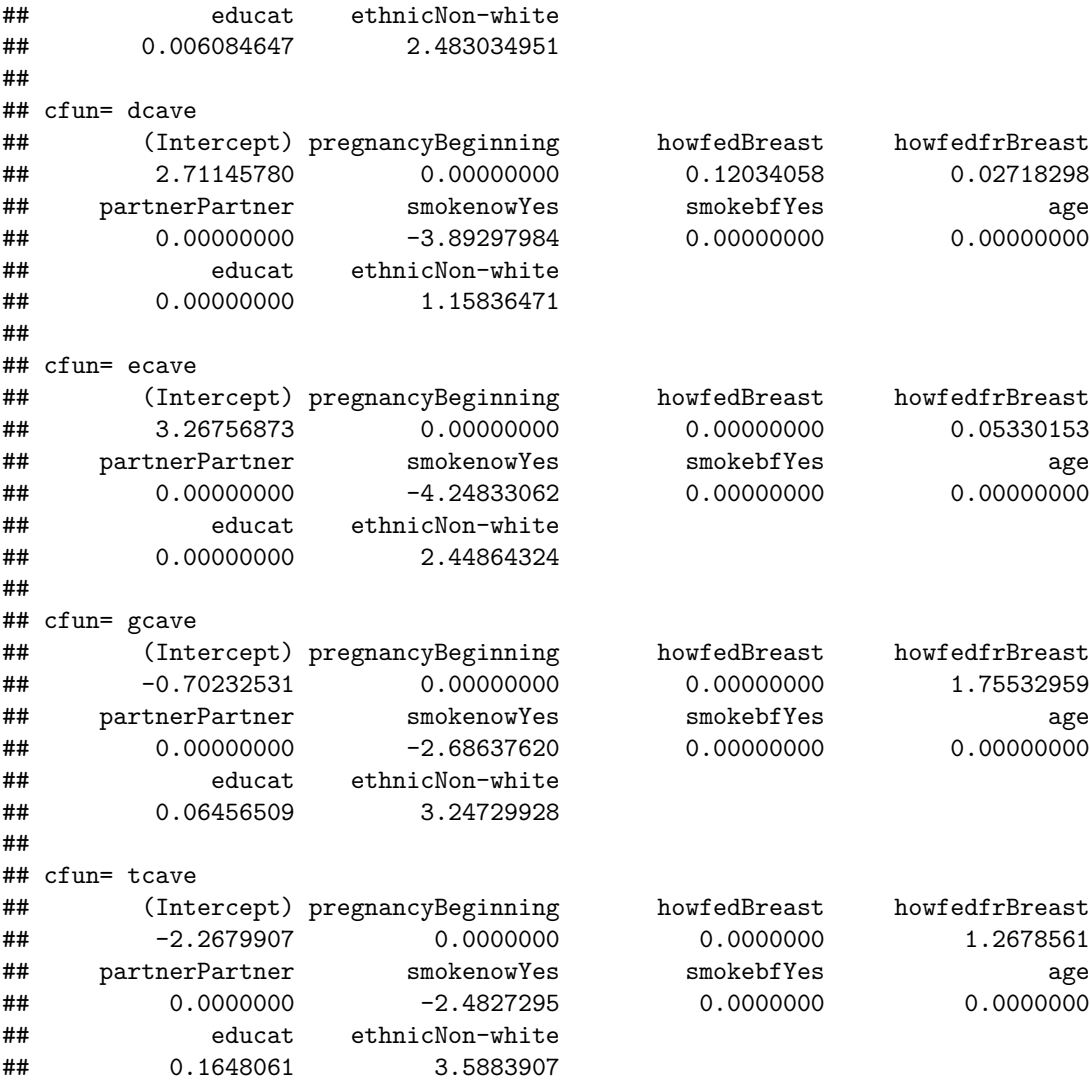

# **Robust Poisson regression**

A cohort of 3066 Americans over the age of 50 were studied on health care utilization, doctor office visits [Heritier et al.](#page-16-1) [\(2009\)](#page-16-1). The survey also contained 24 predictors in demographic, health needs and economic access. We compute Poisson-induced CC-estimators, i.e., robust Poisson regressions. The seven smallest weights occur to the subjects with 200, 208, 224, 260, 300, 365 and 750 doctor visits in two years.

```
data(docvisits)
sval <- c(10, 10, 45, 20, 5, 5, 280, 200)
cfun <- c("hcave", "acave", "bcave", "ccave", "dcave", "gcave", "tcave", "ecave")
id \leftarrow 1:7
for(i in c(1:5,8,6,7)){
     fitnew <-irglm(visits~age+factor(gender)+factor(race)+factor(hispan)
                    +factor(marital)+factor(arthri)+factor(cancer)
                    +factor(hipress)+factor(diabet)+factor(lung)+factor(hearth)
                    +factor(stroke)+factor(psych)+factor(iadla)+factor(adlwa)
                    +edyears+feduc+meduc+log(income+1)+factor(insur),
                    data=docvisits, cfun=i, s=sval[i], dfun=poisson(), trace=FALSE)
```

```
goodid <- sort.list(fitnew$weights_update)[id]
    plot(fitnew$weights_update, type="n", ylab="weight",
         \text{main} = \text{eval}(\text{substitute}(\text{expression}(\text{past}(\text{cfun}, "("", \text{sigma}, "="", s, "))")),
                                   list(cfun=cfun[i], s = sval[i]))points(fitnew$weights_update[-goodid], ylab="weight",
            min = eval(substitute(expression(paste(cfun, "(", sigma, "="", s, ")")),
                                     list(cfun=cfun[i], s = sval[i]))))if(i > 4){
          ### deal with overlapped points: obs 109, 111
          x <- sort.list(fitnew$weights_update)[id]
          y <- sort(fitnew$weights_update)[id]
         xnew \leftarrow sort(x)ynew \leftarrow y[sort.list(x)]
         points(xnew[1]-10, ynew[1], pch=3, col="red")
         points(xnew[2]+10, ynew[2], pch=3, col="red")
         points(xnew[3:7], ynew[3:7], pch=3, col="red")
}
else points(sort.list(fitnew$weights_update)[id], sort(fitnew$weights_update)[id],
             pch=3, col="red")
```
hcave( $\sigma$ =10)

}

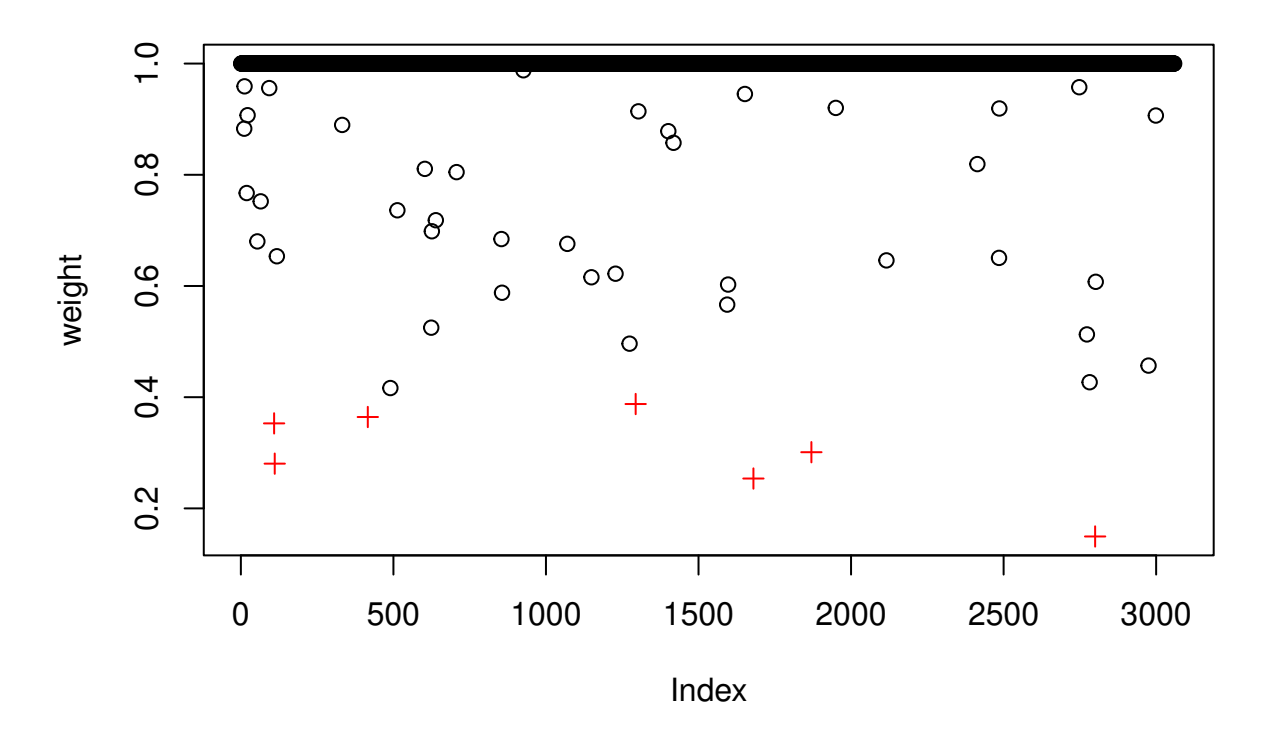

 $acave(\sigma=10)$ 

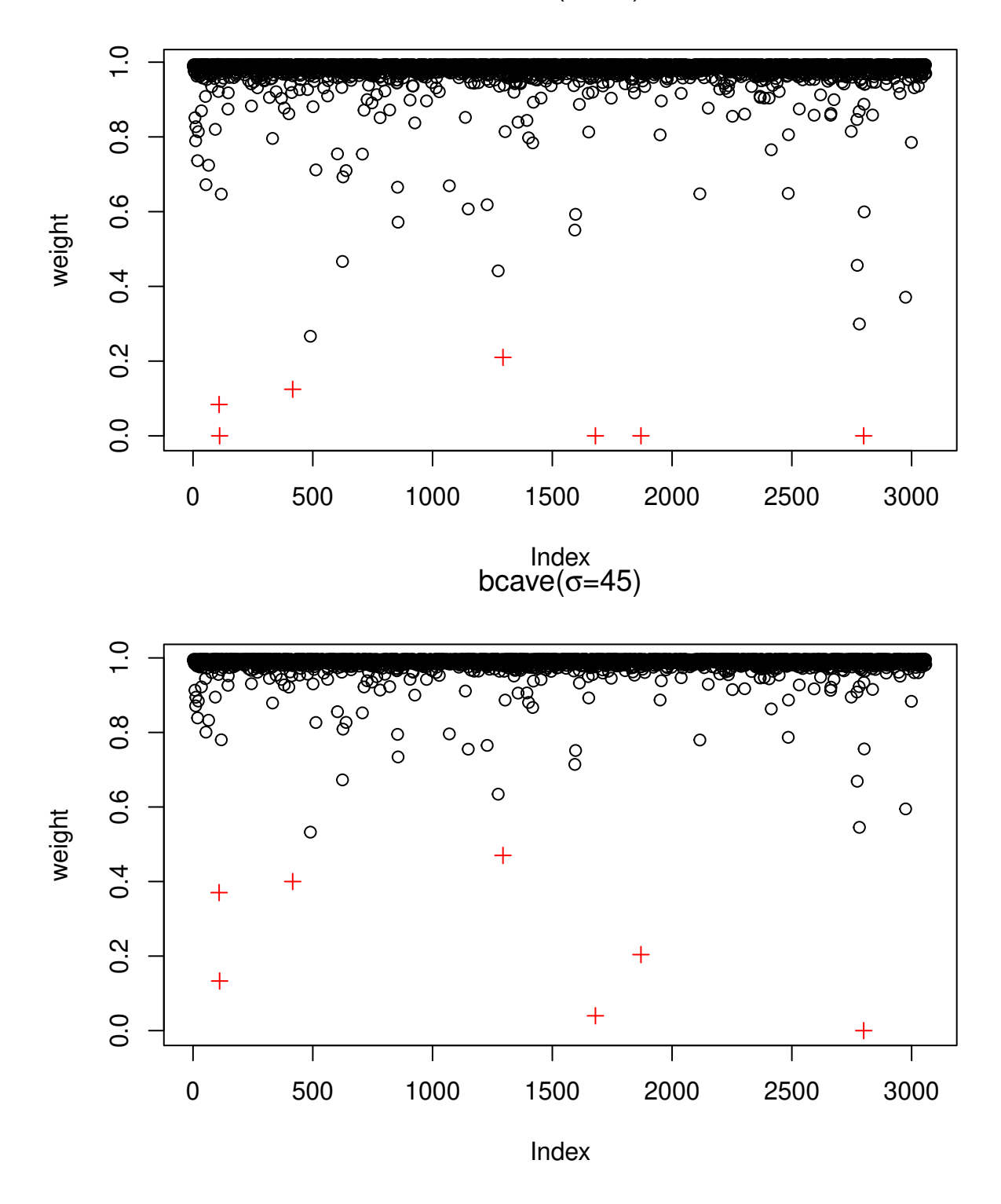

 $ccave(\sigma=20)$ 

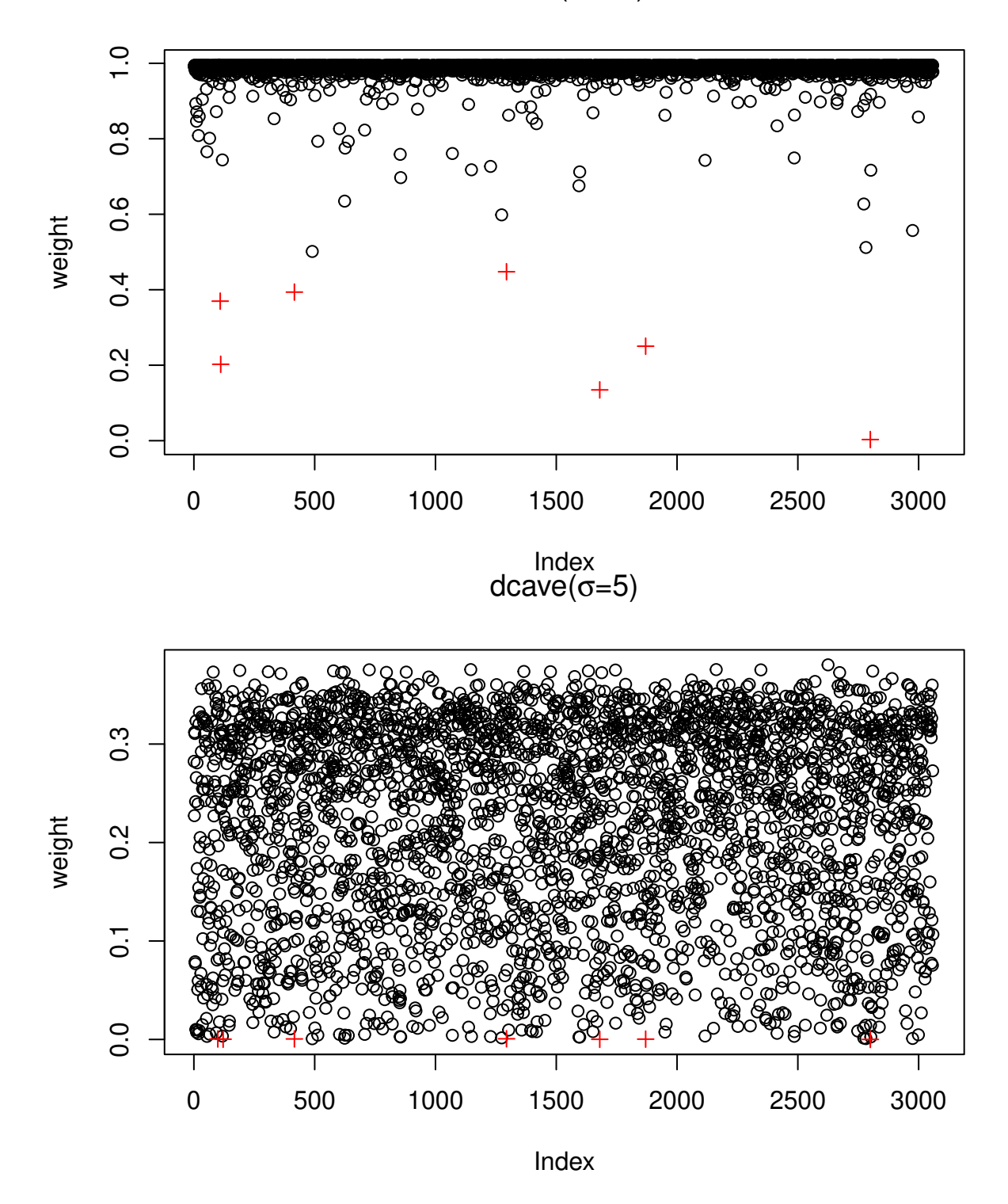

ecave(σ=200)

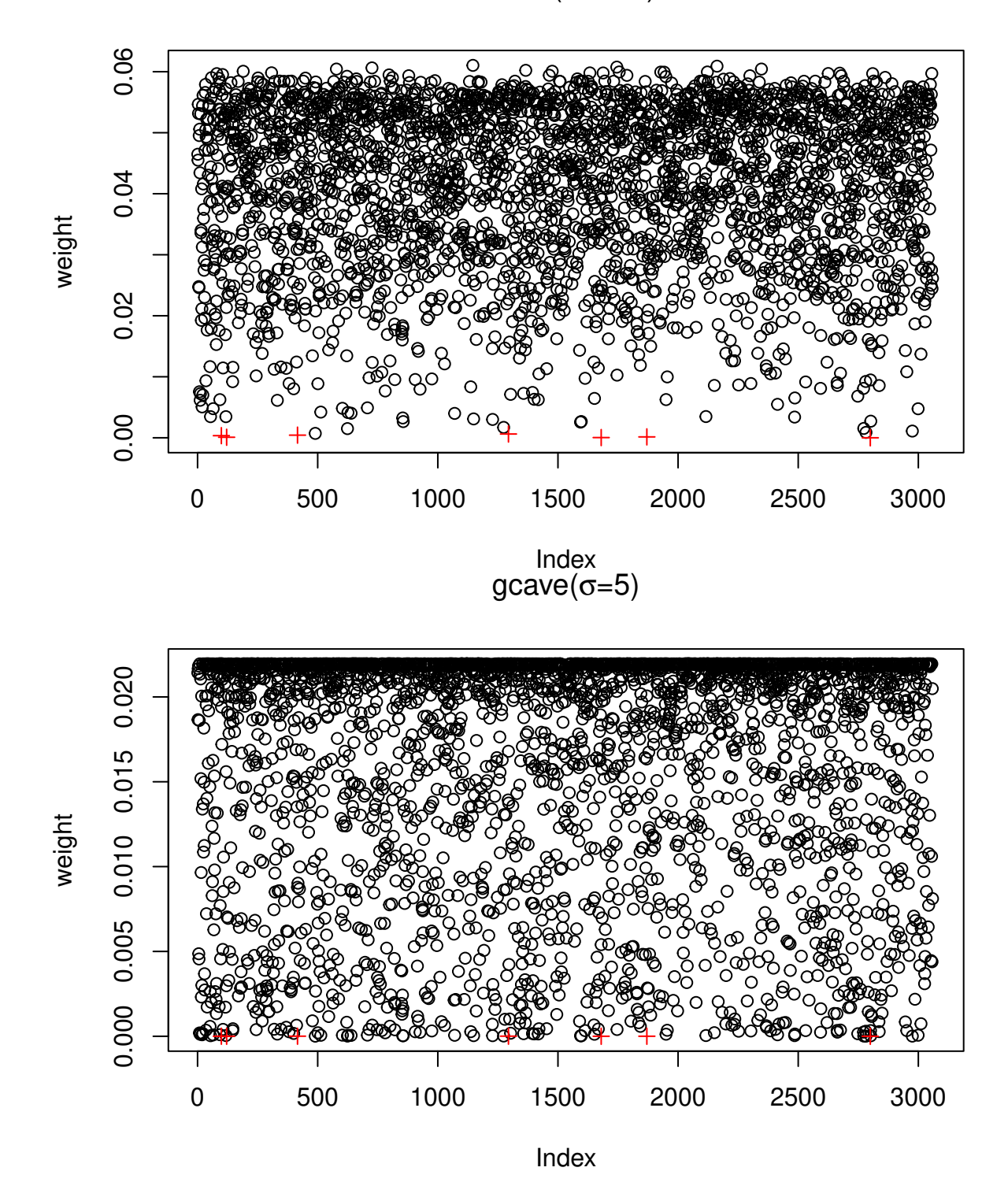

# tcave $(\sigma=280)$

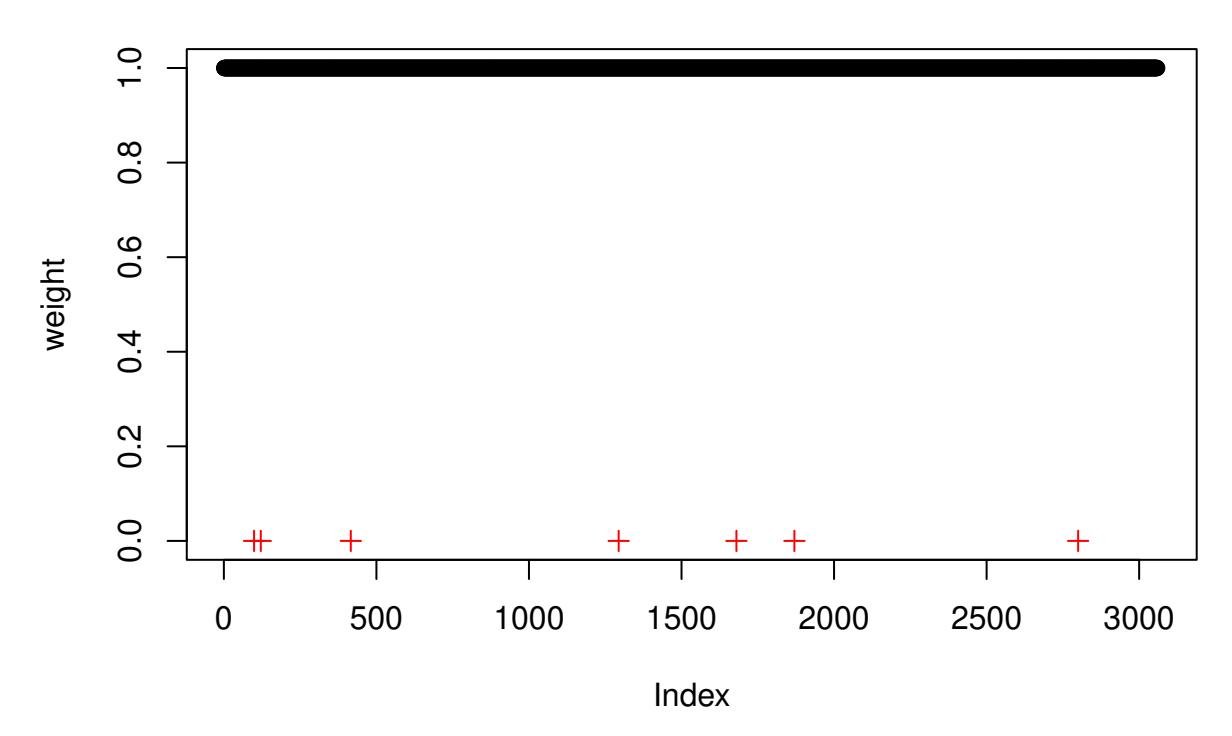

Outliers of office visits

```
newid <- sort(sort.list(fitnew$weights_update)[id])
docvisits$visits[newid]
```
## [1] 224 300 208 200 365 260 750

Penalized Poisson regression with LASSO penalty. The tuning parameter  $\lambda$  value is chosen by cross-validation. set.seed(195)

```
fitcv.glm <- cv.glmreg(visits~age+factor(gender)+factor(race)+factor(hispan)
                      +factor(marital)+factor(arthri)+factor(cancer)
                      +factor(hipress)+factor(diabet)+factor(lung)+factor(hearth)
                      +factor(stroke)+factor(psych)+factor(iadla)+factor(adlwa)
                      +edyears+feduc+meduc+log(income+1)+factor(insur),
                      data=docvisits,family="poisson", penalty="enet", type="loss",
                      plot.it=FALSE, parallel=TRUE, n.cores=n.cores, standardize=TRUE)
```
fit <- fitcv.glm\$fit

The smallest CV value from penalized Poisson regression

min(fitcv.glm\$cv)

## [1] -2894.529

Penalized Poisson regression with penalty LASSO

```
coef(fit)[,fitcv.glm$lambda.which]
```

```
## (Intercept) age factor(gender)1 factor(race)1
## 1.958525362 -0.006577549 0.058079225 -0.016603770
## factor(hispan)1 factor(marital)1 factor(arthri)1 factor(cancer)1
## 0.005810267 0.000000000 0.087497840 0.115530929
## factor(hipress)1 factor(diabet)1 factor(lung)1 factor(hearth)1
```
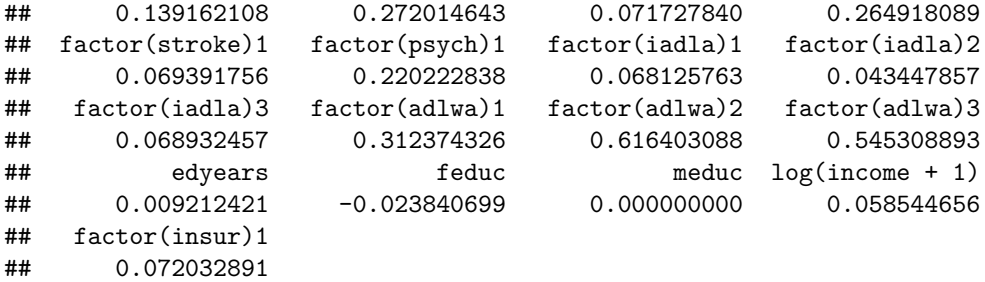

Penalized Poisson regression with SCAD penalty. The tuning parameter  $\lambda$  value is chosen by cross-validation.

```
set.seed(195)
fitcv.glm <- cv.glmreg(visits~age+factor(gender)+factor(race)+factor(hispan)
                      +factor(marital)+factor(arthri)+factor(cancer)
                      +factor(hipress)+factor(diabet)+factor(lung)+factor(hearth)
                      +factor(stroke)+factor(psych)+factor(iadla)+factor(adlwa)
                      +edyears+feduc+meduc+log(income+1)+factor(insur),
                      data=docvisits, family="poisson", penalty="snet", type="loss",
                      plot.it=FALSE, parallel=TRUE, n.cores=n.cores, standardize=TRUE)
```

```
fit <- fitcv.glm$fit
```
The smallest CV value from penalized Poisson regression

min(fitcv.glm\$cv)

## [1] -2894.529

Penalized Poisson regression with penalty SCAD

```
coef(fit)[,fitcv.glm$lambda.which]
```

```
## (Intercept) age factor(gender)1 factor(race)1
## 1.858069526 -0.003786934 0.000000000 0.000000000
## factor(hispan)1 factor(marital)1 factor(arthri)1 factor(cancer)1
## 0.000000000 0.000000000 0.029059308 0.067717808
## factor(hipress)1 factor(diabet)1 factor(lung)1 factor(hearth)1
## 0.120234297 0.296950385 0.000000000 0.291999839
## factor(stroke)1 factor(psych)1 factor(iadla)1 factor(iadla)2
## 0.001233415 0.252816298 0.000000000 0.000000000
## factor(iadla)3 factor(adlwa)1 factor(adlwa)2 factor(adlwa)3
## 0.000000000 0.368482223 0.681643963 0.641110056
## edyears feduc meduc log(income + 1)
## 0.004754850 0.000000000 0.000000000 0.040644933
## factor(insur)1
## 0.017165257
```
The *λ* value in SCAD is then utilized to compute robust Poisson SCAD CC-estimators for various concave components.

```
for(i in c(1:5,8,6,7)){
  cat("\ncfun=", cfun[i], "\n")
  fit.irglmreg <- irglmreg(visits~age+factor(gender)+factor(race)+factor(hispan)
                     +factor(marital)+factor(arthri)+factor(cancer)
                     +factor(hipress)+factor(diabet)+factor(lung)+factor(hearth)
                     +factor(stroke)+factor(psych)+factor(iadla)+factor(adlwa)
                     +edyears+feduc+meduc+log(income+1)+factor(insur),
                     data=docvisits, s=sval[i], cfun=i, penalty="snet",
```
lambda=fitcv.glm\$lambda.optim, dfun=poisson(), parallel=FALSE, type.path="nonactive", standardize=TRUE)

print(coef(fit.irglmreg))

} ##

```
## cfun= hcave
## (Intercept) age factor(gender)1 factor(race)1
## 1.98635667 0.00000000 0.00000000 0.00000000
## factor(hispan)1 factor(marital)1 factor(arthri)1 factor(cancer)1
## 0.00000000 0.00000000 0.03808422 0.03052763
## factor(hipress)1 factor(diabet)1 factor(lung)1 factor(hearth)1
## 0.10857169 0.22472945 0.01353496 0.32244446
## factor(stroke)1 factor(psych)1 factor(iadla)1 factor(iadla)2
## 0.04586816 0.26510976 0.00000000 0.00000000
## factor(iadla)3 factor(adlwa)1 factor(adlwa)2 factor(adlwa)3
## 0.00000000 0.25088902 0.43649856 0.53724280
## edyears feduc meduc log(income + 1)
## 0.00000000 0.00000000 0.00000000 0.00000000
## factor(insur)1
## 0.00000000
##
## cfun= acave
## (Intercept) age factor(gender)1 factor(race)1
## 1.98189657 0.00000000 0.00000000 0.00000000
## factor(hispan)1 factor(marital)1 factor(arthri)1 factor(cancer)1
## 0.00000000 0.00000000 0.05203613 0.03289539
## factor(hipress)1 factor(diabet)1 factor(lung)1 factor(hearth)1
## 0.08280116 0.19573875 0.02543506 0.33252481
## factor(stroke)1 factor(psych)1 factor(iadla)1 factor(iadla)2
## 0.06802881 0.28272718 0.00000000 0.00000000
## factor(iadla)3 factor(adlwa)1 factor(adlwa)2 factor(adlwa)3
## 0.00000000 0.14459462 0.36550972 0.48845297
## edyears feduc meduc log(income + 1)
## 0.00000000 0.00000000 0.00000000 0.00000000
## factor(insur)1
## 0.00000000
##
## cfun= bcave
## (Intercept) age factor(gender)1 factor(race)1
## 1.978829e+00 -5.216532e-05 0.000000e+00 0.000000e+00
## factor(hispan)1 factor(marital)1 factor(arthri)1 factor(cancer)1
## 0.000000e+00 0.000000e+00 3.802145e-02 1.872132e-02
## factor(hipress)1 factor(diabet)1 factor(lung)1 factor(hearth)1
## 1.222130e-01 1.954667e-01 2.796854e-02 3.279856e-01
## factor(stroke)1 factor(psych)1 factor(iadla)1 factor(iadla)2
## 7.044509e-02 2.903266e-01 0.000000e+00 0.000000e+00
## factor(iadla)3 factor(adlwa)1 factor(adlwa)2 factor(adlwa)3
## 0.000000e+00 2.729839e-01 3.864905e-01 5.060047e-01
## edyears feduc meduc log(income + 1)
## 0.000000e+00 0.000000e+00 0.000000e+00 0.000000e+00
## factor(insur)1
## 0.000000e+00
##
```
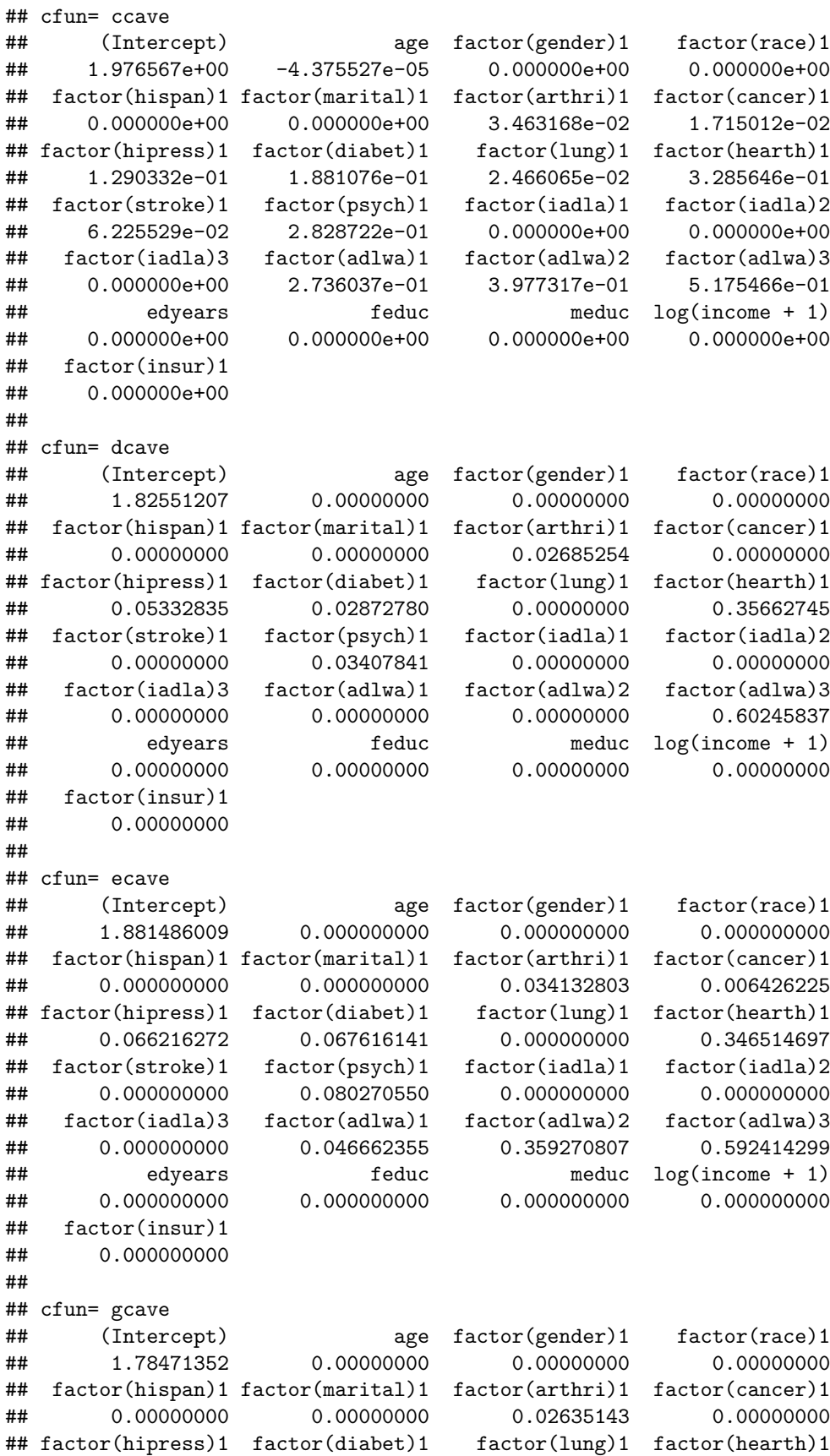

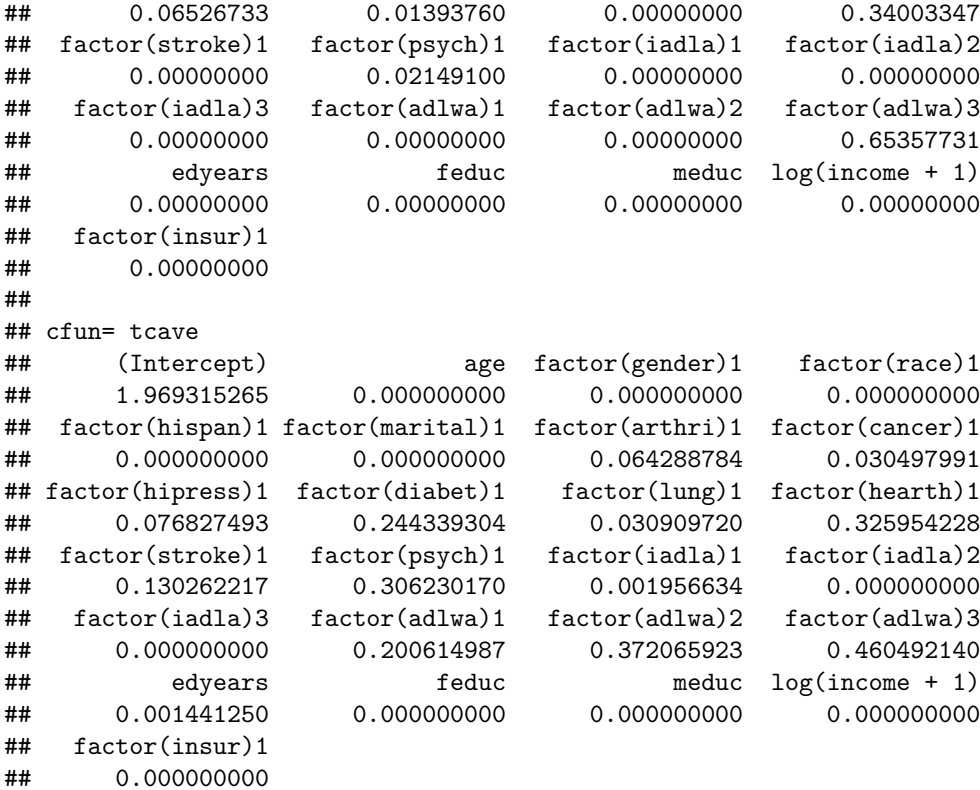

# **References**

- <span id="page-16-1"></span>Heritier, Stephane, Eva Cantoni, Samuel Copt, and Maria-Pia Victoria-Feser. 2009. *Robust Methods in Biostatistics*. Vol. 825. John Wiley & Sons.
- <span id="page-16-0"></span>Wang, Zhu. 2020. "Unified Robust Estimation." *arXiv e-Prints*, October, arXiv:2010.02848. [https:](https://arxiv.org/abs/2010.02848) [//arxiv.org/abs/2010.02848.](https://arxiv.org/abs/2010.02848)